## Glossary of PSO App Buttons and Icons

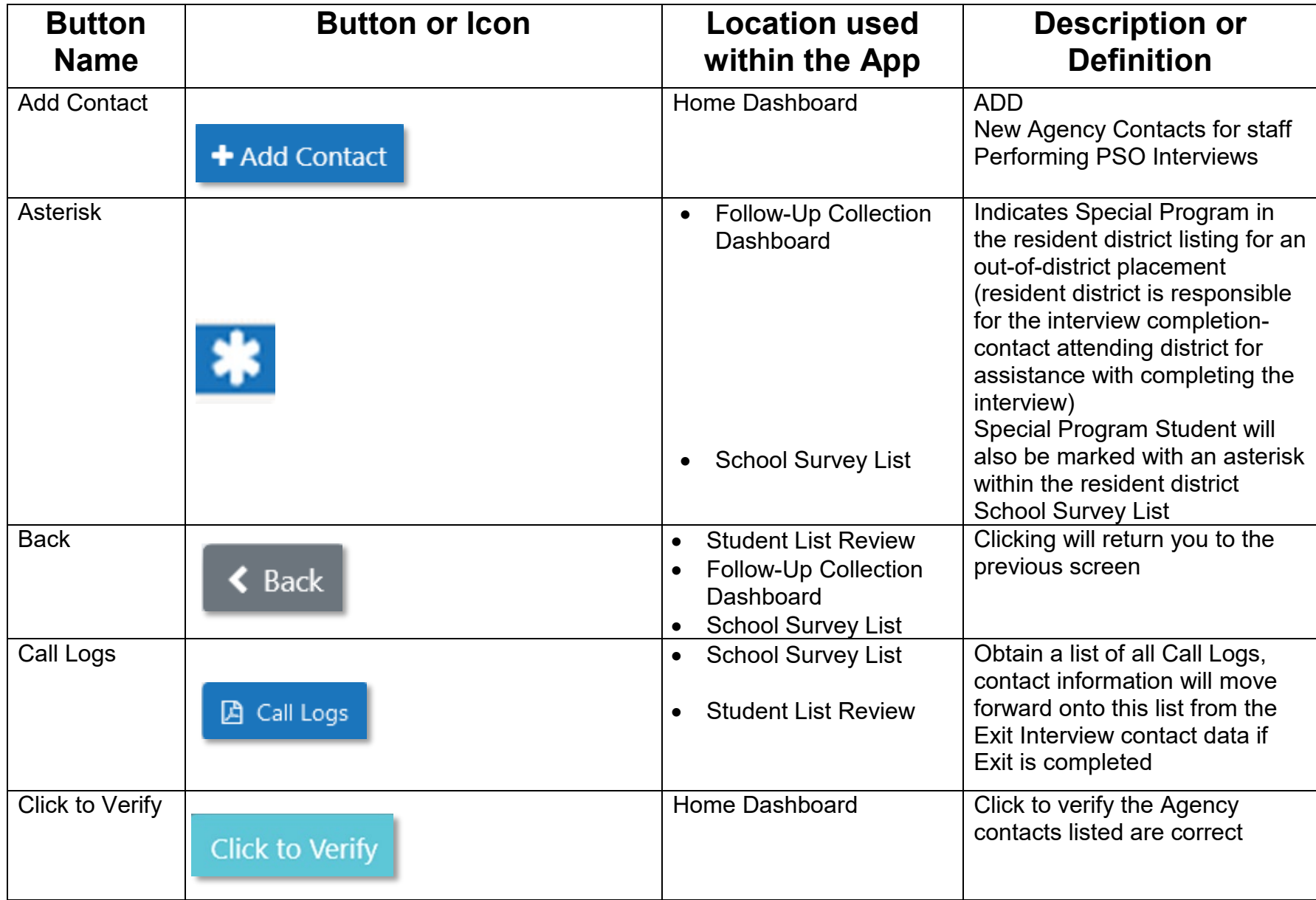

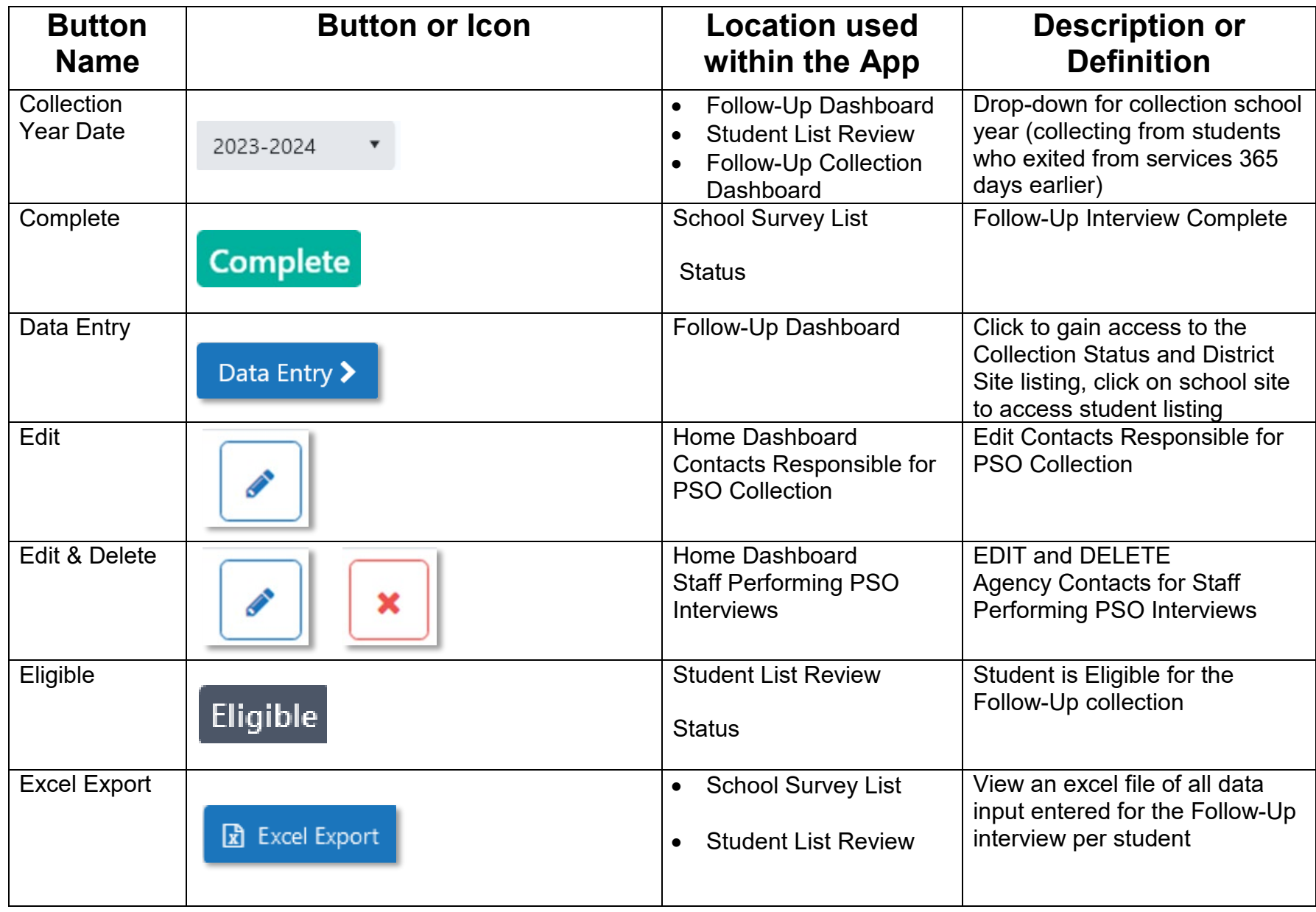

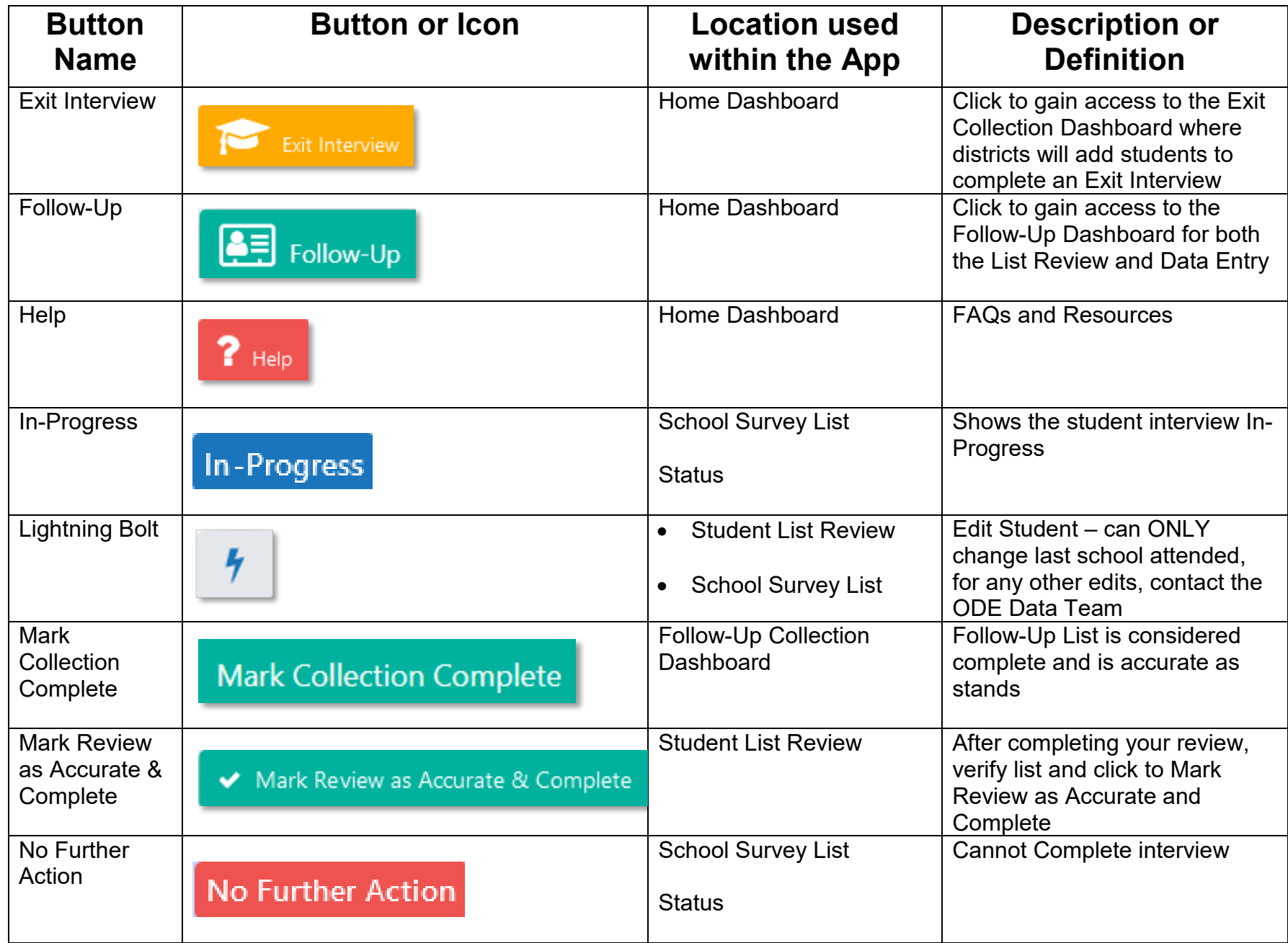

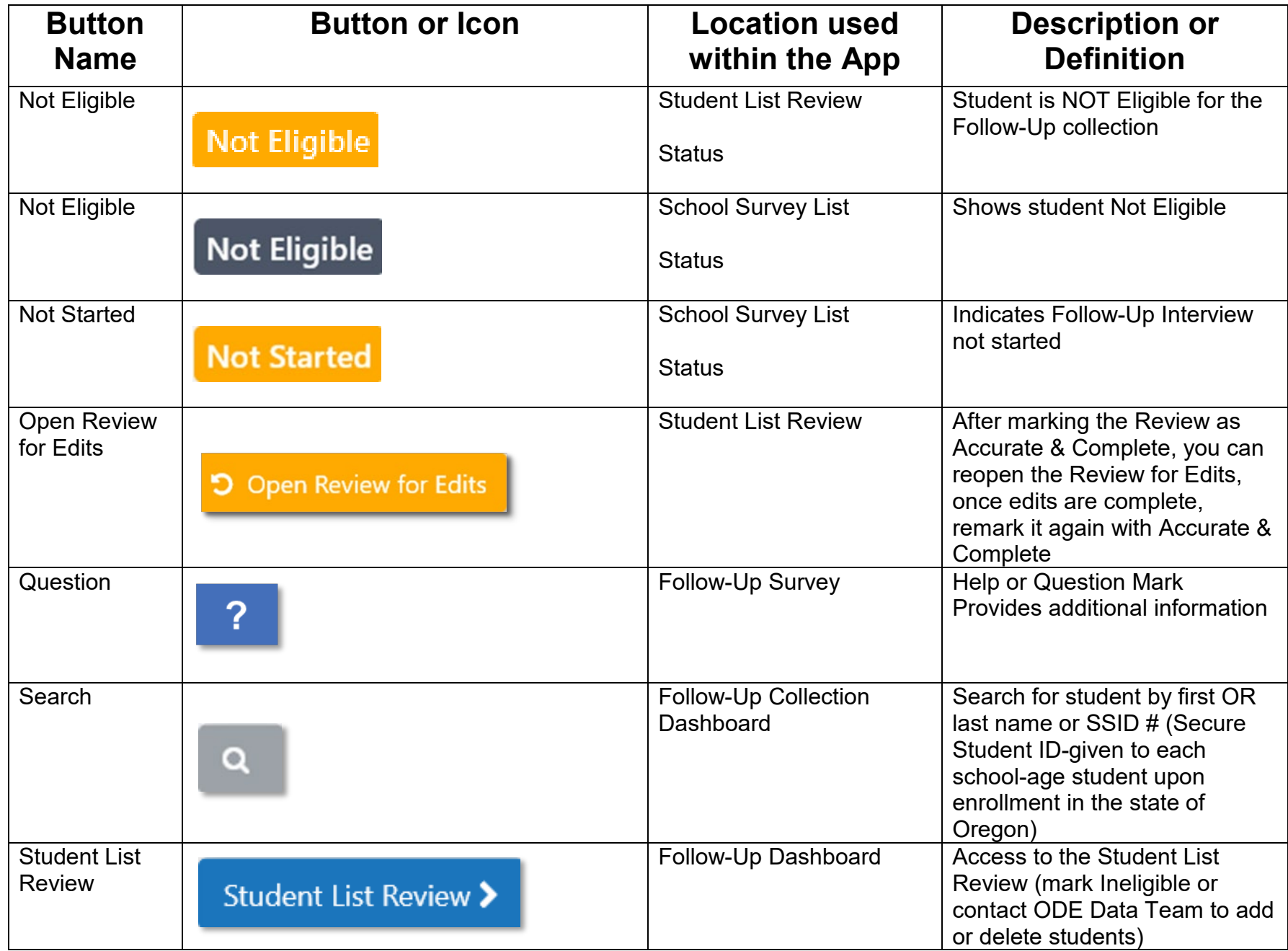

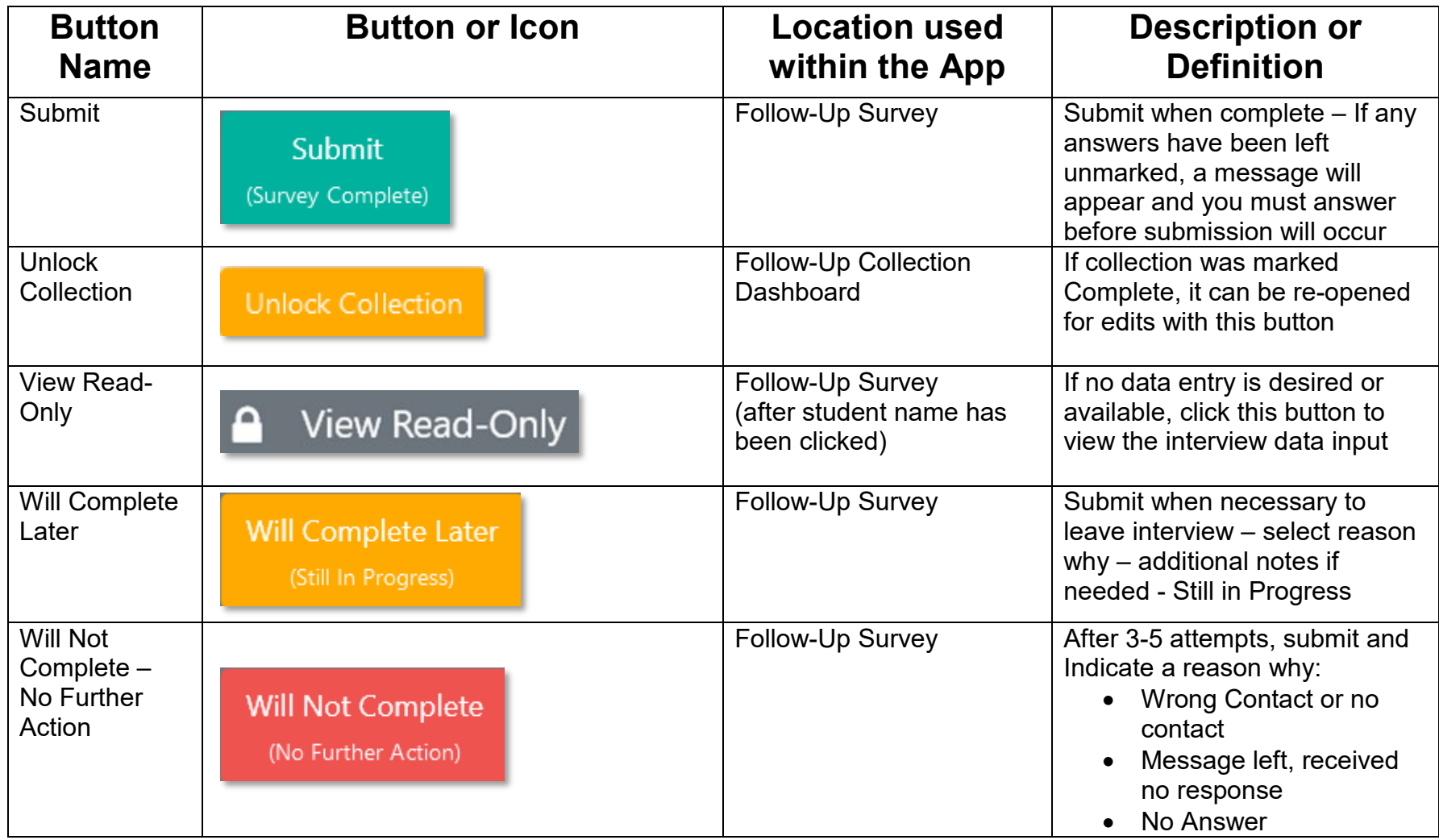

5.30.24